Документ подписан простой электронной подписью Информация о владельце: ФИО: Бошук Галина Анатольевна

рис. Вошукталина Анатольсына<br><sub>Должность: Заведующая кафедрой фортеп</sub>МНИНИСТерство культуры российской федерации дата подписания: 22.0**федеральное государственное бюджетное образовательное учреждение** высшего образования Уникальный программный ключ:

# **6a068e96e8080a5d6d8cc676659301608753ea09<br>
«КРАСНОДАРСКИЙ ГОСУДАРСТВЕННЫЙ ИНСТИТУТ» КУЛЬТУРЫ»**

Факультет консерватории Кафедра фортепиано

> УТВЕРЖДАЮ Зав. кафедрой Г.А. Бошук

 $rac{y}{z}$ 

«11» июня 2024 года

### **РАБОЧАЯ ПРОГРАММА УЧЕБНОЙ ДИСЦИПЛИНЫ**

# **ФТД.02 РАБОТА В НОТНЫХ РЕДАКТОРАХ**

Направление подготовки 53.04.01 – Музыкально-инструментальное искусство Профиль подготовки – Фортепиано Квалификация (степень) выпускника – Магистр

Форма обучения – очная Год начала подготовки – 2024

> **Краснодар 2024**

Рабочая программа предназначена для преподавания дисциплины части, формируемой участниками образовательных отношений, Блока 1 «Дисциплины (модули)» «Современное фортепианное искусство» обучающимся по направлению подготовки 53.04.01 – Музыкальноинструментальное искусство в 3 семестре.

Рабочая программа учебной дисциплины разработана в соответствии с требованиями ФГОС ВО 53.04.01 Музыкально-инструментальное искусство (уровень магистратуры), утвержденным приказом Министерства образования и науки Российской Федерации от 23.08.2017 г. № 815, и основной профессиональной образовательной программой.

#### **Рецензенты:**

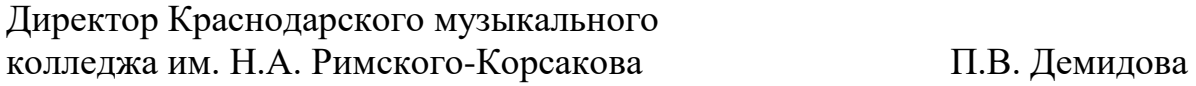

Доцент кафедры фортепиано Н.А. Сергиенко

#### **Составитель:**

к.п.н., профессор Г.А. Бошук

Рабочая программа учебной дисциплины рассмотрена и утверждена на заседании кафедры фортепиано «11» июня 2024 г., протокол № 11.

Рабочая программа учебной дисциплины «Работа в нотных редакторах» одобрена и рекомендована к использованию в учебном процессе Учебнометодическим советом ФГБОУ ВО «КГИК» «18» июня 2024 г., протокол № 10.

# **Содержание**

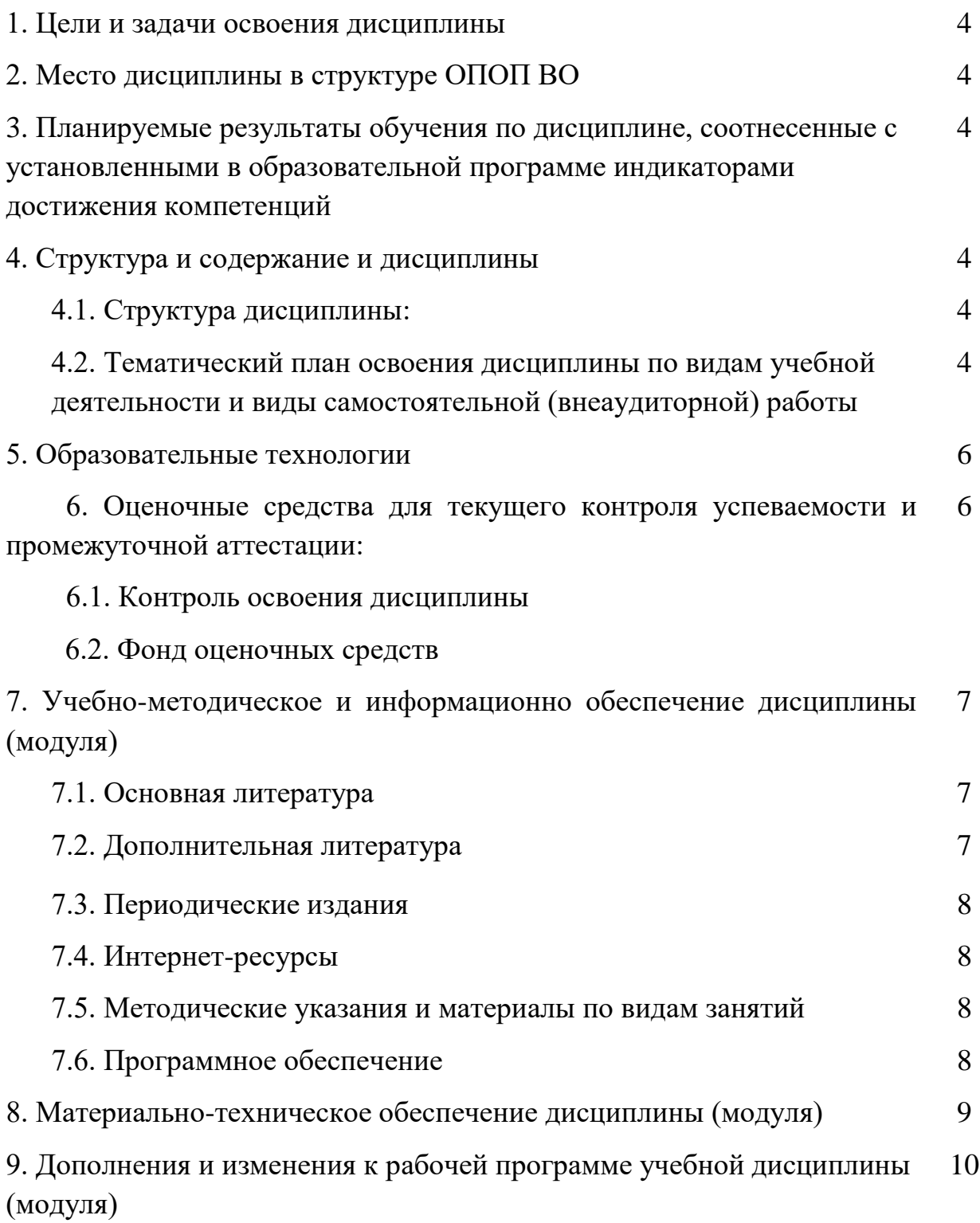

### **1. ЦЕЛИ И ЗАДАЧИ ОСВОЕНИЯ ДИСЦИПЛИНЫ**

Целью дисциплины является обучение навыкам использования нотных редакторов в учебном процессе, воспитание компетентного и современного музыканта исполнителя и концертмейстера, использующего все передовые цифровые технологии в области музыки.

#### **Задачи:**

- воспитание высококвалифицированных музыкантов-исполнителей, владеющих разнообразными информационными технологиями;
- уметь использовать на практике всевозможные нотные редакторы.

#### **2. МЕСТО ДИСЦИПЛИНЫ В СТРУКТУРЕ ОПОП ВО**

Дисциплина относится к факультативным (необязательным для изучения при освоении образовательной программы) дисциплинам. Она логически связана с такими курсами как «Специальный инструмент», «Ансамбль», «Чтение с листа», «История музыки», «Концертмейстерский класс». Вместе с тем данная дисциплина способствует расширению кругозора, развитию умений обращения с оперными партитурами и клавирами.

### **3. ПЛАНИРУЕМЫЕ РЕЗУЛЬТАТЫ ОБУЧЕНИЯ ПО ДИСЦИПЛИНЕ, СООТНЕСЕННЫЕ С УСТАНОВЛЕННЫМИ В ОБРАЗОВАТЕЛЬНОЙ ПРОГРАММЕ ИНДИКАТОРАМИ ДОСТИЖЕНИЯ КОМПЕТЕНЦИЙ.**

В результате освоения дисциплины обучающиеся должны демонстрировать следующие результаты.

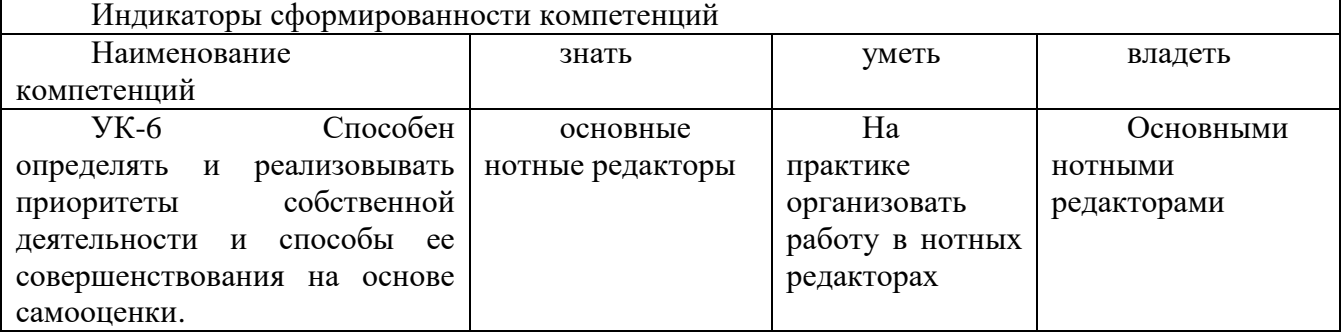

#### **4. СТРУКТУРА И СОДЕРЖАНИЕ ДИСЦИПЛИНЫ 4.1. Структура дисциплины**

Общая трудоемкость дисциплины составляет 2 зачетных единицы (72 часа).

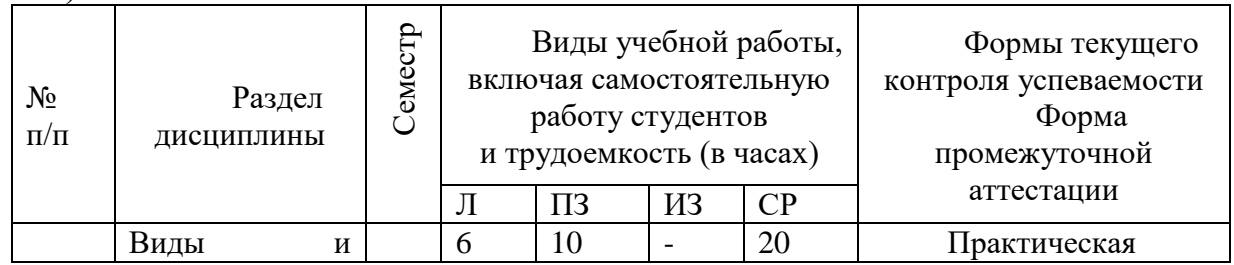

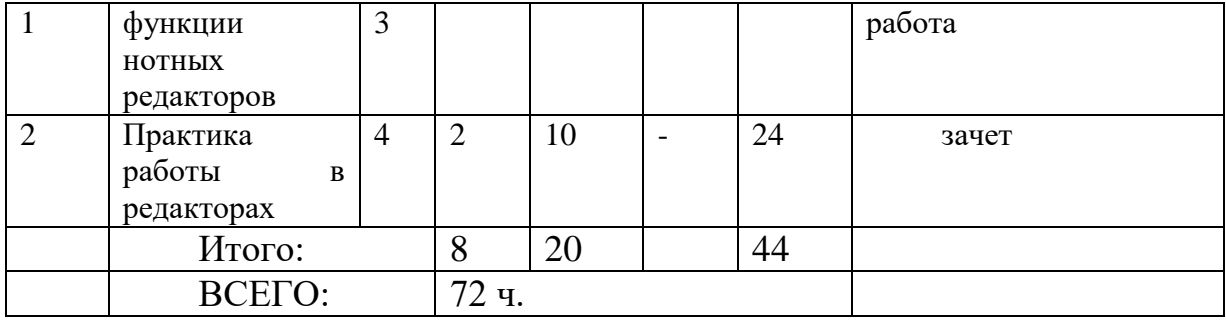

### **4.2. Тематический план освоения дисциплины по видам учебной деятельности и виды самостоятельной (внеаудиторной) работы**

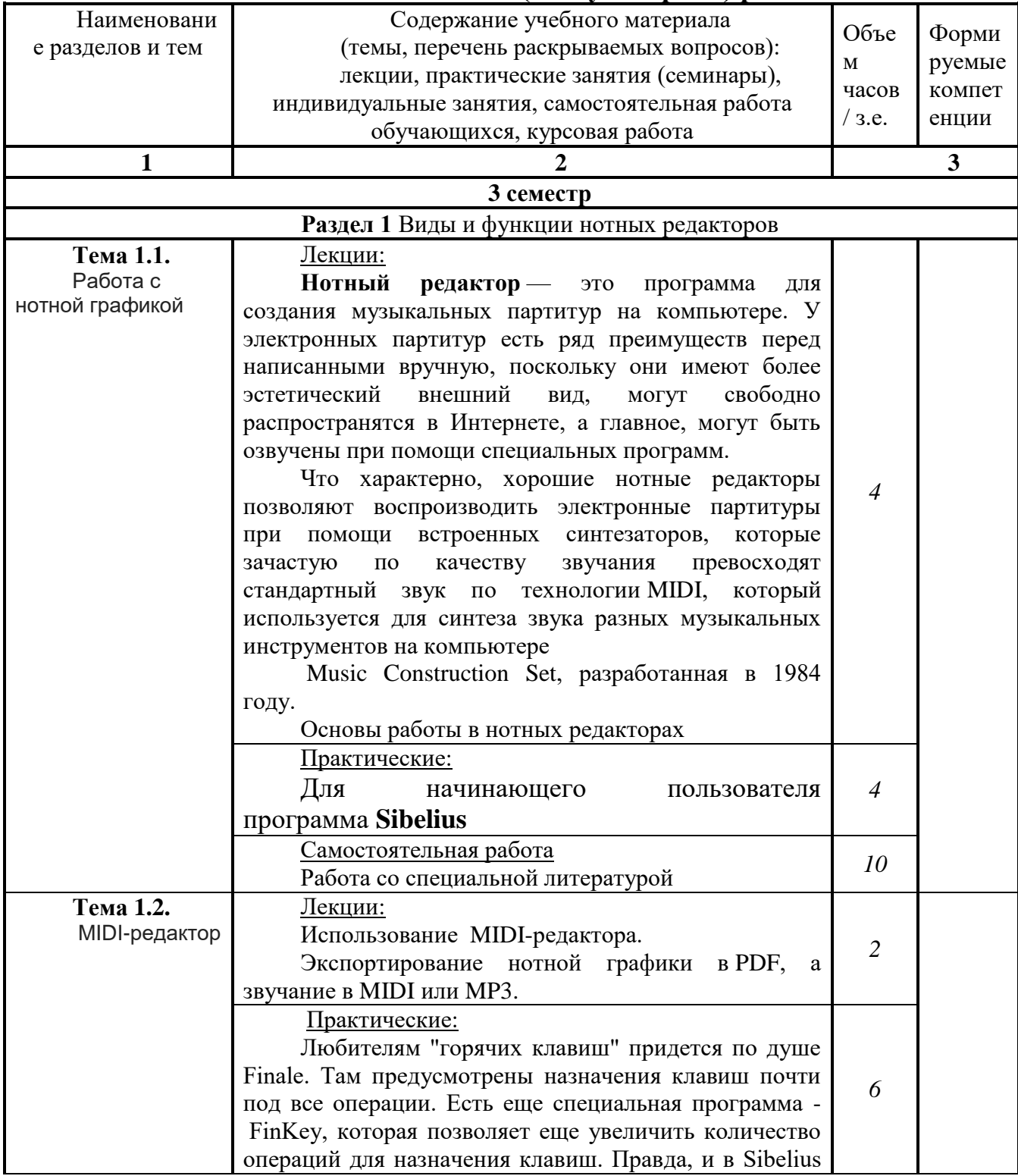

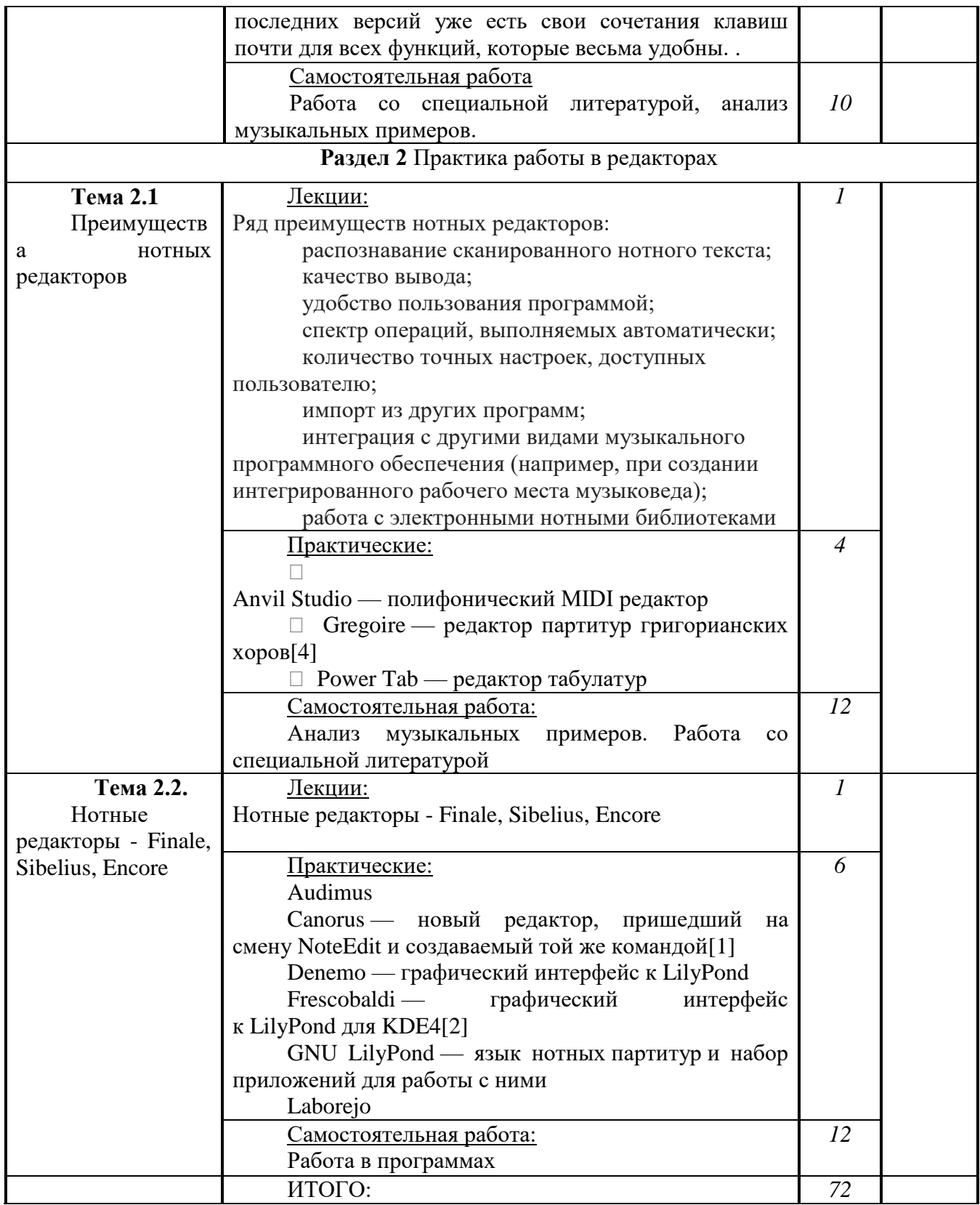

### **5. ОБРАЗОВАТЕЛЬНЫЕ ТЕХНОЛОГИИ**

В процессе обучения курсу «Работа в нотных редакторах» применяются активные и интерактивные формы проведения занятий.

Лекционные занятия: изложение теоретических положений курса, проиллюстрированных примерами из прикладной музыки.

Практические занятия в нотных редакторах

### **6. ОЦЕНОЧНЫЕ СРЕДСТВА ДЛЯ ТЕКУЩЕГО КОНТРОЛЯ УСПЕВАЕМОСТИ И ПРОМЕЖУТОЧНОЙ АТТЕСТАЦИИ**

#### **6.1. Текущий контроль освоения дисциплины и оценочные средства**

Программой дисциплины в целях проверки прочности усвоения материала предусматривается проведение различных форм контроля.

*Текущий контроль* успеваемости студентов по дисциплине производится в следующих формах: набор нот в нотных редакторах

#### **6.2.Фонд оценочных средств**

**6.2.1. Примеры тестовых заданий (ситуаций)** *–* не предусмотрены.

#### **6.2.2. Контрольные вопросы для проведения текущего контроля***–*

не предусмотрены.

### **6.2.3. Тематика эссе, рефератов, презентаций** не предусмотрены

#### **6.2.4. Вопросы к зачету**

Магистрант получает зачет при условии ответов на теоретические вопросы курса.

1. Назовите основные нотные редакторы

- 2. Работа в Sibelius.
- 3. Работа в Finale

### **6.2.5. Вопросы к экзамену по дисциплине -** не предусмотрены **6.2.6. Примерная тематика курсовых работ** *–* не предусмотрены*.*

# **7. УЧЕБНО-МЕТОДИЧЕСКОЕ И ИНФОРМАЦИОННОЕ ОБЕСПЕЧЕНИЕ ДИСЦИПЛИНЫ**

### **7.1. Основная литература**

**1.** Косяченко, Б. В. Набор и редактирование нотных текстов в программе Finale : учебное пособие / Б. В. Косяченко ; Министерство культуры Российской Федерации, Нижегородская государственная консерватория (академия) им. М. И. Глинки, Кафедра музыкально-информационных технологий. – Нижний Новгород : Нижегородская государственная консерватория (ННГК), 2015. – 41 с. : ил., табл. – Режим доступа: по подписке. – URL: <https://biblioclub.ru/index.php?page=book&id=312215> (дата обращения: 17.06.2023). – Библиогр. в кн. – Текст : электронный.

**2.** Нагаева, И. А. Арт-информатика : учебное пособие : [16+] / И. А. Нагаева. – 3-е изд., испр. и доп. – Москва : Директ-Медиа, 2022. – 384 с. ил., табл., схем. – Режим доступа: по подписке. URL: <https://biblioclub.ru/index.php?page=book&id=692685> (дата обращения: 17.06.2023). – Библиогр.: с. 373-374. – ISBN 978-5-4499-3283-9. – Текст : электронный.

### **7.2. дополнительная литература**

**1.** Музыкальная культура в теоретическом и прикладном измерении : сборник научных статей : сборник научных трудов / сост. и науч. ред. И. Г. Умнова ; Кемеровский государственный институт культуры. – Кемерово : Кемеровский государственный институт культуры (КемГИК), 2016. – Выпуск 3. – 235 с. – Режим доступа: по подписке. –

URL: <https://biblioclub.ru/index.php?page=book&id=472917> (дата обращения: 17.06.2023). – ISBN 978-5-8154-0328-4 (Вып. 3). – ISBN 978-5-8154-0277-5. – Текст : электронный.

**2.** Шопен, Ф. Мазурки для фортепиано : практическое пособие / Ф. Шопен ; ред. А. А. Попович. – Москва : Современная музыка, 2009. – 190 с. – Режим доступа: по подписке. – URL: <https://biblioclub.ru/index.php?page=book&id=221050> (дата обращения: 17.06.2023). – ISBN 979-0-706353-56-2. – Текст : электронный.

#### **7.3. Периодические издания**

Медиатека, Музыкальная академия, Музыкальное просвещение Музыка и время, Музыкальная жизнь, Музыкальное обозрение

### **7.4. Интернет-ресурсы**

<https://edu.gov.ru/national-project/about/> – портал Минпросвещения России http://www.ntf.ru – портал Национального фонда подготовки кадров (приоритетный национальный проект «Образование» и «Информатизация системы образования».

http://www.edu.ru – Федеральный портал «Российское образование».

<https://rcsz.ru/info/kompas/edu.htm> – портал "Информационнокоммуникационные технологии в образовании": http://ict.edu.ru

www.biblioclab.ru – Электронная библиотечная система (ЭБС).

#### **7.5. Методические указания и материалы по видам занятий**

Специфика дисциплины предусматривает выполнение домашних заданий и предполагает активную работу по отдельным разделам дисциплины во время уроков. В качестве домашних заданий служит ознакомление с необходимой литературой. В качестве форм промежуточного контроля усвоения учебного материала используется выборочный опрос студентов, а также частые обращения к слушателям в ходе лекции. В ходе занятий активно используется аудио-видео аппаратура и ноутбук, позволяющий просматривать файлы, скаченные из Интернета. Предполагается умение работы в нотных редакторах Sibelius, Finale .

#### **7.6. Программное обеспечение**

Преподавание дисциплин обеспечивается следующими программными продуктами: операционной системой – Astra Linux 1.6, MSofficeprof 2007, P7- Офис, Kaspersky Enpondsecurity 1, MuseScore, GoogleСhrom, Firefox, Яндекс, Sibelius, Finale .

### **8. МАТЕРИАЛЬНО-ТЕХНИЧЕСКОЕ ОБЕСПЕЧЕНИЕ ДИСЦИПЛИНЫ**

Здания и сооружения института соответствуют противопожарным правилам и нормам.

Материально-техническая база КГИК обеспечивает проведение всех видов учебной, практической и научно-исследовательской работ обучающихся, предусмотренных учебным планом.

Оборудованы учебные аудитории для проведения занятий лекционного и семинарского типа, курсового проектирования, групповых и индивидуальных консультаций, текущего контроля и промежуточной аттестации.

Перечень материально-технического и учебно-методического обеспечения включает в себя специально оборудованные помещения для проведения учебных занятий, в том числе:

большой концертный зал на 450 посадочных мест, достаточный для выступления вокального и инструментального ансамблей, симфонического, духового оркестров, оркестра народных инструментов, с концертными роялями, пультами и звукотехническим оборудованием;

малый концертный зал на 70 посадочных мест, с концертными роялями, пультами и звукотехническим оборудованием;

конференц-зал на 50 мест;

библиотеку, читальный зал, лингафонный кабинет, помещения для работы со специализированными материалами (фонотека, видеотека, фильмотека);

учебные аудитории для групповых и индивидуальных занятий, соответствующие специализации программы.

### **Дополнения и изменения к рабочей программе учебной дисциплины**

#### **\_\_\_\_\_\_\_\_\_\_\_\_\_\_\_\_\_\_\_\_\_\_\_\_\_\_\_\_\_\_\_\_\_\_\_\_\_\_\_\_\_\_\_\_\_\_ на 20\_\_-20\_\_ уч. год**

В рабочую программу учебной дисциплины вносятся следующие изменения:

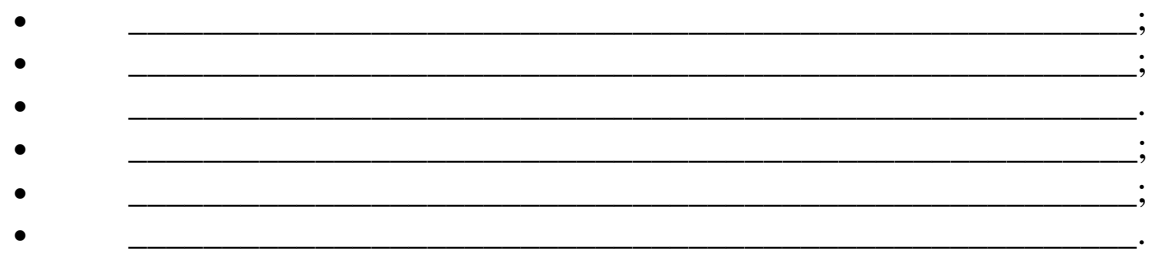

Дополнения и изменения к рабочей программе рассмотрены и рекомендованы на заседании кафедры \_\_\_\_\_\_\_\_\_\_\_\_\_\_\_\_\_\_\_\_\_\_\_\_\_\_\_\_\_\_\_\_

\_\_\_\_\_\_\_\_\_\_\_\_\_\_\_\_\_\_\_\_\_\_\_\_\_\_\_\_\_\_\_\_\_\_\_\_\_\_\_\_\_\_\_\_\_\_\_\_\_\_\_\_\_\_\_\_\_\_\_\_\_\_\_\_\_

(наименование) Протокол №  $\qquad$  от « $\qquad$ »  $\qquad$  20\_\_\_\_\_

Исполнитель(и):

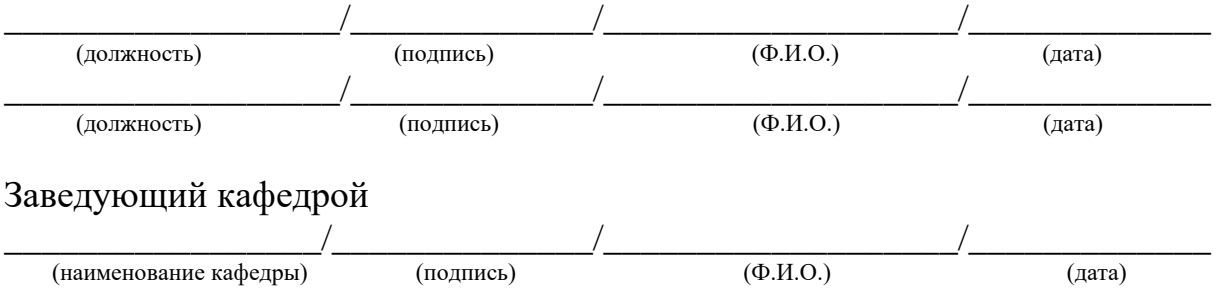